## **Protocoles**

## **Réaction de Briggs-Rauscher**

**Solution A** : solution d'eau oxygénée **H2O<sup>2</sup>** à 3% en masse (0,88 mol.L-1 ) Solution B : solution d'iodate de potassium KIO<sub>3</sub> à 0,5 mol.L<sup>-1</sup> (M<sub>KIO3</sub> = 214 g.mol<sup>-1</sup>) acidifiée par **l'acide sulfurique concentré** *(20 mL d'acide sulfurique à 6 mol.L-1 , par litre de solution de iodate de potassium)* (*Attention : gants, lunettes*). **Solution C** : solution d'acide malonique (propanedioïque, **HOOC-CH2-COOH**) (M = 104 g.mol-1 ) à 0,25 mol/L<sup>-1</sup> et de sulfate de manganèse hydraté **MnSO<sub>4</sub>,4 H<sub>2</sub>O** à 0,05 mol.L<sup>-1</sup> **Empois d'amidon**

**La réaction s'accompagne d'un dégagement de diiode I<sup>2</sup> : réaliser la manipulation sous la hotte ventilée.**

**On mélange, à volume égaux, les solutions B et C dans un bécher avec agitation magnétique. On additionne à ce mélange quelques gouttes d'empois d'amidon. On additionne alors la solution A (en volume égal à B+C).**

**----------------------------------**

**La réaction de Belousov-Zhabotinsky**

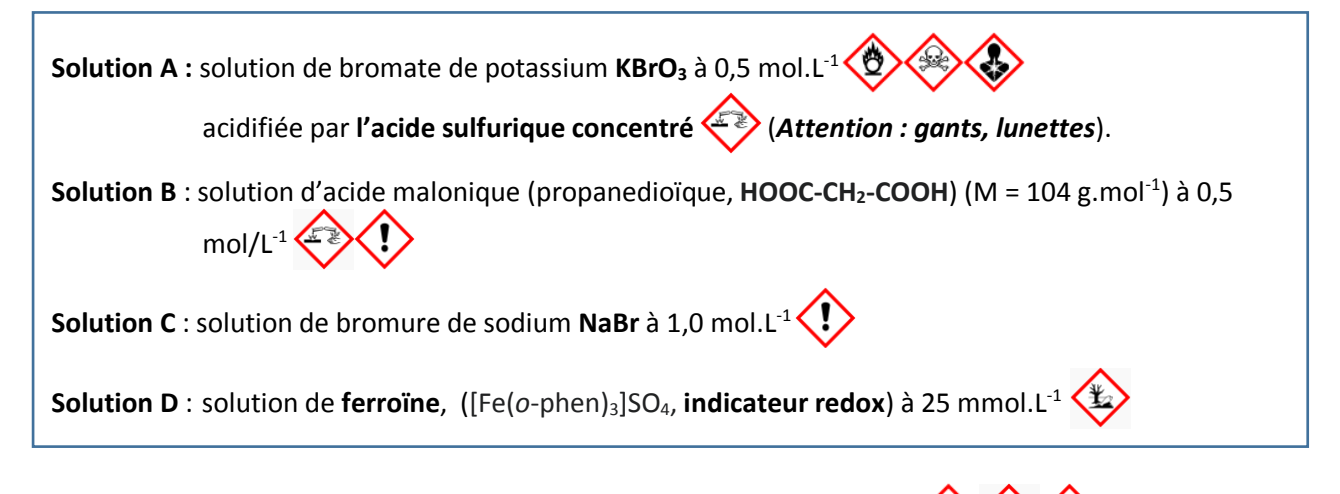

**La réaction s'accompagne d'un dégagement de dibrome Br<sup>2</sup> : réaliser la manipulation sous la hotte ventilée.**

**Dans un petit erlenmeyer avec agitation magnétique, placer 10 mL de A, 5 mL de B et 2 mL de C. Agiter jusqu'à disparition du dibrome de couleur brune.**

**Ajouter 2 mL de la solution D tout en agitant. La couleur du milieu réactionnel évolue entre bleu et rouge.**

**Avec une pipette, prélever un peu de solution et déposer dans une boite de Pétri…**